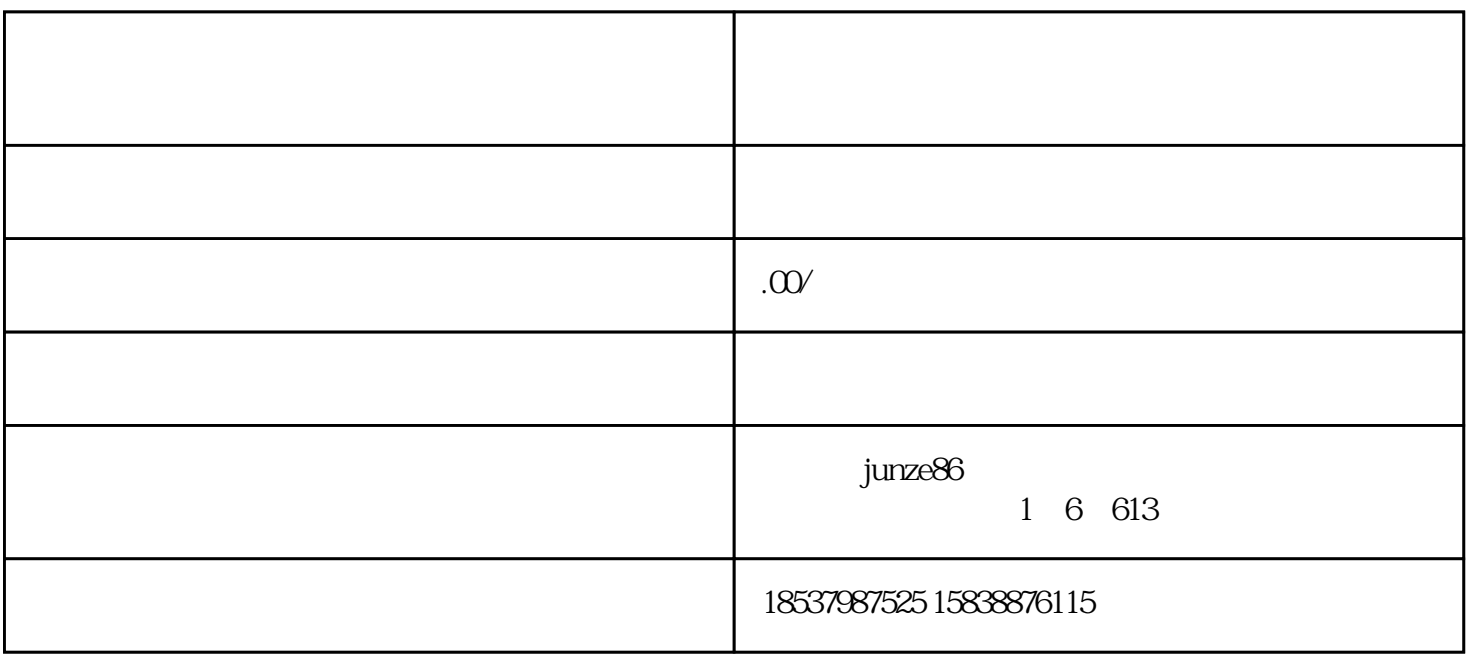

1. 适用类目

 $\sim$  2.

- 审核失败的类目资质,请查看原因后补全资质进行重新提交。

- 审核中的类目资质,请等待审核结果。

- 审核通过的特殊类目资质,可以进行发布商品。

 $\sim 3.3$ 

 $7$